## 防災・防犯「絆」メール・LINEを登録しましょう

市では、気象情報、地震に関する情報など防災情報や、不審者の目撃情報などの防犯情報をメールと LINEで配信しています。災害や犯罪から自分や家族の安全を守るため、日頃から防災・防犯情報の 収集を心がけましょう。 ◎問合せ 生活安全課 68-9736

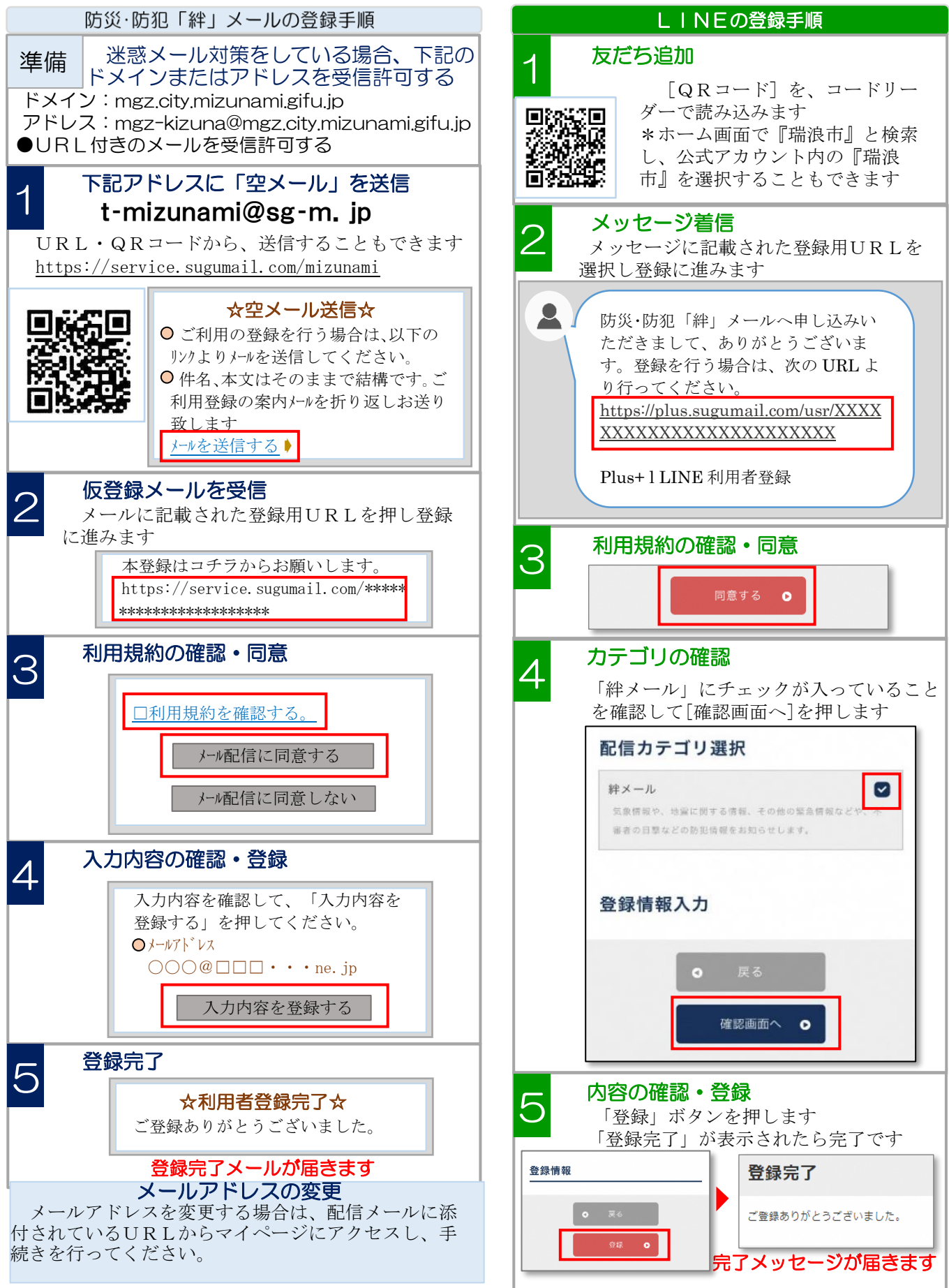